**Kode/Nama Rumpun Ilmu : 57401/Manajemen Informatika**

# **LAPORAN AKHIR PENELITIAN**

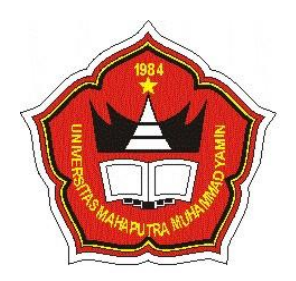

## **SISTEM PENDUKUNG KEPUTUSAN DALAM PEMILIHAN KETUA OSIS PADA SMK NEGERI 2 GUNUNG TALANG MENGGUNAKAN METODE ANP (ANALYTIC NETWORK PROCESS)**

**Tahun ke 1 dari rencana 1 tahun**

# **TIM PENGUSUL: Jeprimansyah,S.Kom., M.Kom (1060785020) Yulhan,S.Kom., M.Kom (1024078301)**

# **UNIVERSITAS MAHAPUTRA MUHAMMAD YAMIN SOLOK AGUSTUS 2020**

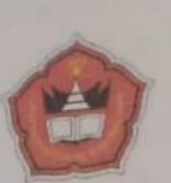

UNIVERSITAS MAHAPUTRA MUHAMMAD YAMIN Lembaga Penelitian Dan Pengabdian Pada Masyarakat (LP3M) Kampus I Jln. Jendral Sudirman No. 6 Telp. 0755-20565 Kampus II Jln. Raya Koto Baru No. 7 Kec. Kubung Kab. Solok Telp. 0755-20127

# **Surat Tugas**<br> **ST-P/LP3M-UMMY/III-2020** No.

Kepala Lembaga Penelitian Dan Pengabdian Pada Masyarakat (LP3M) Universitas Mahaputra Muhammad Yamin Solok, dengan ini menugaskan kepada:

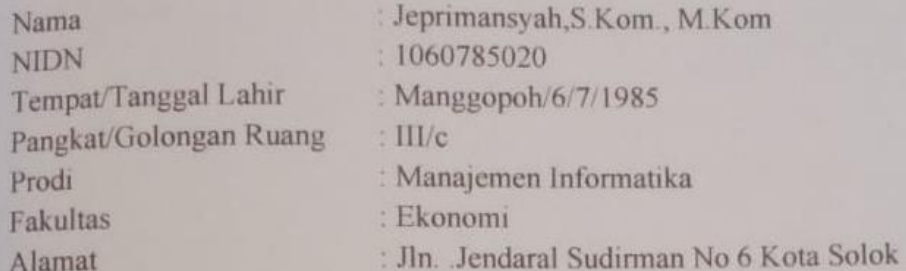

Untuk melaksanakan kegiatan Penelitian dengan judul "SISTEM PENDUKUNG KEPUTUSAN DALAM PEMILIHAN KETUA OSIS PADA SMK NEGERI 2 GUNUNG TALANG MENGGUNAKAN METODE ANP (ANALYTIC NETWORK PROCESS)" pada Tahun Akademik 2019/2021

Demikian Surat Tugas ini dibuat untuk dapat dilaksanakan dengan baik dan penuh tanggung jawab.

> Solok, 16 Maret 2020 Kepala LP3M UMMY

DR. Wahyu Indah Mursalini, SE. MM. NIDN. 1019017402

# **HALAMAN PENGESAHAN**

: 1060785020

: Lektor

: Ekonomi

: 082172242811

: 1024078301

 $: 2020$ : UMMY

: 7800000

: 7800000

 $(UMMY)$ 

: Jeprimansyah, S. Kom., M. Kom

: Manajemen Informatika

: jeprilubas@gmail.com

: Yulhan, S. Kom., M. Kom

: Universitas Mahaputra Muhammad Yamin

Judul

: SISTEM PENDUKUNG KEPUTUSAN DALAM **PEMILIHAN KETUA OSIS PADA SMK NEGERI 2<br>PEMILIHAN KETUA OSIS PADA SMK NEGERI 2 PEMILIHAN KETUA OSIS FADA SKAN METODE<br>GUNUNG TALANG MENGGUNAKAN METODE** ANP (ANALYTIC NETWORK PROCESS)

Peneliti/Pelaksana Nama Lengkap **NIDN Jabatan Fungsional** Program Studi Fakultas Nomor HP Alamat surel (e-mail) **Anggota Tim** Nama Lengkap **NIDN** Perguruan Tinggi **Tahun Pelaksanaan Sumber Dana Biaya Tahun Berjalan Biaya Keseluruhan** 

Mengetahui Dékan Fakultas Ekonomi Juita Sukraini, SE., M.Si)  $E$ **NIDN** $\sqrt{1017116201}$ 

Solok, 10 Agustus 2020

Ketua

(Jeprimansyah, S.Kom., M.Kom) NIDN: 1060785020

Menyetujui, Kepala LP3M UMMY

(Dr. Wahyu Indah Mursalini, SE.MM) NIDN: 1019017402

# **DAFTAR ISI**

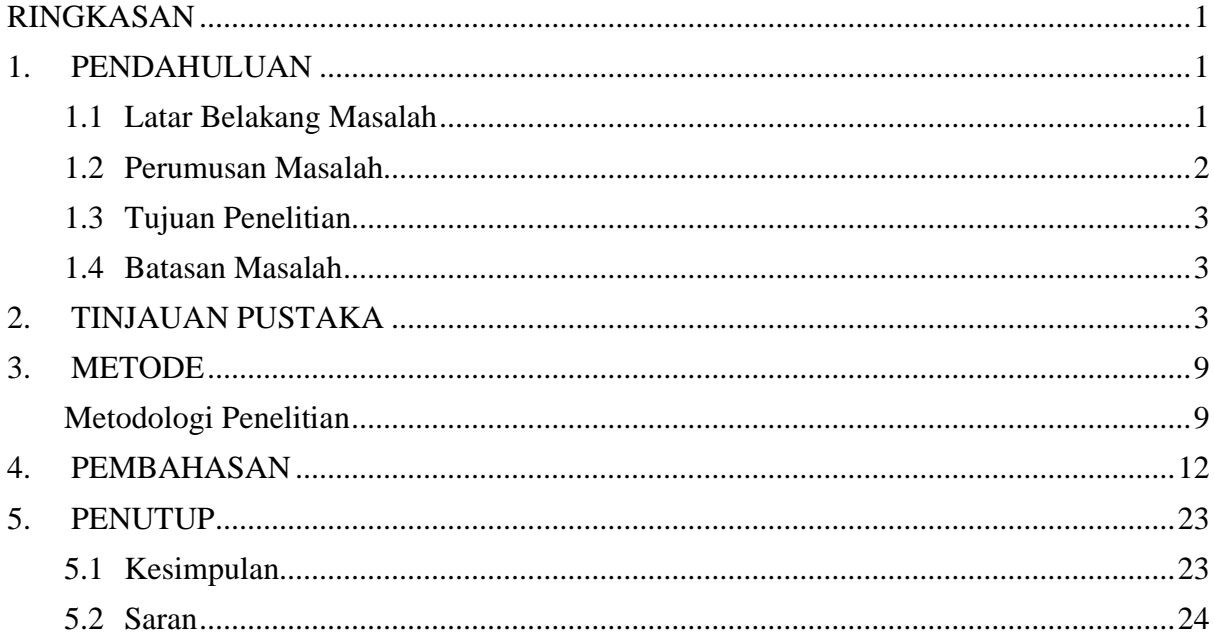

#### <span id="page-4-0"></span>**RINGKASAN**

Pemilihan Ketua OSIS merupakan kegiatan rutin yang dilakukan setiap tahunnya. OSIS ini didirikan dengan tujuan untuk menghubungkan serta menyalurkan inspirasi dan aspirasi siswa untuk dapat ikut serta membantu para guru dan staf dalam menjalankan program-program serta lomba-lomba yang diadakan. Untuk membantu siswa/siswi dalam memilih Ketua OSIS ini maka diperlukan suatu sistem pendukung keputusan yang mampu mengambil keputusan secara cepat, tepat sasaran dan dapat dipertanggung jawabkan dengan menggunakan metode *Analytic Network Process* (ANP). Metode *Analytic Network Process* (ANP) digunakan untuk menentukan bobot kriteria menurut pengambil keputusan. Sistem Pendukung Keputusan ini diharapkan dapat membantu dan memberikan alternatif dalam menentukan seseorang layak dan pantas untuk menjadi Ketua OSIS.

Kata kunci**: Sistem Pendukung Keputusan, Pemilihan Ketua OSIS, Analytic Network Process.**

#### <span id="page-4-1"></span>**1. PENDAHULUAN**

#### <span id="page-4-2"></span>**1.1 Latar Belakang Masalah**

Perkembangan ilmu teknologi informasi sudah sedemikin pesat. Perkembangan tersebut ditandai dengan adanya instansi pemerintah atau perusahan-perusahan yang menggunakan teknologi informasi. Salah satu metode yang cukup berkembang adalah metode Sistem Pendukung Keputusan (*Decition Support System*).

Sistem pengambilan keputusan berperan penting terhadap kinerja suatu organisasi. Kemampuan di dalam proses pengambilan keputusan secara cepat, tepat sasaran, dan dapat dipertanggung jawabkan menjadi kunci keberhasilan diwaktu mendatang.

Metode yang dipakai dalam pemilihan ketua OSIS adalah Metode ANP *(Analytic Network Process)*, dimana teori matematis yang memungkinkan seorang pengambil keputusan menghadapi faktor-faktor yang saling berkaitan (*dependence*) serta umpan balik (*feedback*) secara sistematik. ANP merupakan satu dari metode pengambilan keputusan berdasarkan banyak kriteria atau *Multiple Kriteria Decision Making* (MCDM) yang dikembangkan oleh (*Thomas L Saaty)*. Metode ini merupakan pendekatan baru metode kualitatif yang merupakan perkembangan lanjutan dari metode *Analytic Hierarchy Process* (AHP) .

Organisasi Siswa Intra Sekolah (OSIS) adalah suatu organisasi yang berada di tingkat sekolah di Indonesia yang dimulai dari Sekolah Menengah yaitu Sekolah Menengah Pertama (SMP), Sekolah Menengah Atas (SMA), dan Sekolah Menengah Kejuruan (SMK). OSIS dikelola oleh murid-murid yang terpilih untuk menjadi pengurus OSIS. Biasanya organisasi ini memiliki seorang pembina dari guru yang dipilih oleh pihak sekolah.

Sekolah Menengah Kejuruan (SMK) Negeri 2 Gunung Talang merupakan salah satu SMK yang terletak di Kabupaten Solok. Salah satu contoh kegiatannya adalah dalam pemilihan Organisasi Siswa Intra Sekolah (OSIS) yang merupakan kegiatan rutin yang dilakukan setiap tahunnya. OSIS ini didirikan dengan tujuan untuk menghubungkan serta menyalurkan inspirasi dan aspirasi siswa untuk dapat ikut serta membantu para guru dan staf dalam menjalankan program-program serta lomba-lomba yang diadakan.

Dalam pemilihan ketua OSIS di SMK Negeri 2 Gunung Talang biasanya siswa diwajibkan mengutus satu orang dari masing-masing lokalnya untuk menjadi calon ketua OSIS dan pemilihannya dilakukan oleh siswa-siswi yang bersangkutan. Permasalahannya jika siswa yang diutus tersebut tidak memenuhi kriteria yang telah ditentukan apakah organisasinya akan bertahan atau maju. Untuk itu diperlukan suatu Sistem Pendukung Keputusan (SPK) yang dapat membantu siswa dalam menentukan seseorang tersebut pantas dan layak untuk menjadi seorang Ketua OSIS sesuai dengan kriteria yang telah ditetapkan.

Pengambilan keputusan dalam pemilihan ketua Organisasi Siswa Intra Sekolah (OSIS) ini menggunakan metode *Analytic Network Process* (ANP), *software* yang dipakai adalah *Superdecisions.* Dengan *software Superdecisions* ini kita dapat tentukan *cluste*rnya yaitu Alternatif, Sarana/Prasarana, Kegiatan dan Kriteria Lain.

Dari pembahasan diatas, maka penulis menuangkan dalam bentuk tugas akhir yang berjudul : **SISTEM PENDUKUNG KEPUTUSAN DALAM PEMILIHAN KETUA OSIS PADA SMK NEGERI 2 GUNUNG TALANG MENGGUNAKAN METODE** *ANP (ANALYTIC NETWORK PROCESS***)***.*

#### <span id="page-5-0"></span>**1.2 Perumusan Masalah**

Berdasarkan analisa dan pengamatan pada SMK N 2 Gunung Talang ada beberapa masalah yang dirumuskan sebagai berikut :

1. Bagaimana Siswa dapat mengambil keputusan dalam memilih Ketua OSIS pada SMK N 2 Gunung Talang dengan menggunakan metode *ANP (Analytic Network Process)?*

2. Bagaimana cara menjalankan *Analytic Network Process* (ANP) dalam pengambilan keputusan pemilihan Ketua OSIS pada SMK N 2 Gunung Talang dengan menggunakan *Software Superdecision*??

#### <span id="page-6-0"></span>**1.3 Tujuan Penelitian**

Adapun Tujuan penelitian dalam Tugas Akhir ini adalah :

- 1. Memberikan kemudahan bagi siswa dalam pengambilan keputusan memilih ketua OSIS dengan metode *ANP (Analytic Network Process),* menggunakan *sofware Superdecisions*.
- 2. Mengetahui cara pengambilan keputusan dalam pemilihan ketua OSIS pada SMK N 2

Gunung Talang dengan menggunakan *software Superdecision*.

#### <span id="page-6-1"></span>**1.4 Batasan Masalah**

Adapun batasan masalah dalam Tugas Akhir ini adalah Pengambilan Keputusan pemilihan Ketua OSIS yang dibangun dengan metode *ANP (Analytic Network Process)*  menggunakan *Software Superdecisions*.

#### <span id="page-6-2"></span>**2. TINJAUAN PUSTAKA**

#### **2.1** *Analytic Network Process* **(ANP)**

*Analytic Network Process* (ANP) adalah teori matematis yang memungkinkan seorang pengambil keputusan menghadapi faktor-faktor yang saling berkaitan (*dependence*) serta umpan balik (*feedback*) secarasistematik. *Analytic Network Process* (ANP) merupakan satu dari metode pengambilan keputusan berdasarkan banyak kriteria atau *Multiple Kriteria Decision Making* (MCDM) yang dikembangkan oleh *Thomas L Saaty*. Metodeini merupakan pendekatan baru metode kualitatif yang merupakan perkembangan lanjutan dari metode *Analytic Hierarchy Process* (AHP) (*Saaty, 2008*).

Pada umumnya, penelitian dengan pendekatan kualitatif hanya mendeskripsikan hasil penemuanyang ada di lapangan tanpa melakukan sintesis lebih dalam.Tetapi *Analytic Network*  *Process* (ANP) melakukan sintesis lebih mendalam, memiliki banyak kelebihan, seperti perbandingan yang dihasilkan lebih objektif, kemampuan prediktif yang lebih akurat, dan hasilyang lebih stabil (Tanjung & Abrista, 2013).

Data yang digunakan dalam metode *Analytic Network Process* (ANP) merupakan data primer yang didapat dari hasil wawancara dengan pakar, praktisi, dan regulator yang memiliki pemahaman tentang permasalahan yang dibahas.Dilanjutkan dengan pengisian kuesioner pada pertemuan kedua dengan responden.

Data yang siap olah dalam *Analytic Network Process* (ANP) adalah variable-variabel penilaian responden terhadap masalah yang menjadi objek penelitian dalam skala numerik atau berdasarkan intensitas kepentingan.Pertanyaan dalam kuesioner ANP berupa*pairwise comparison* (pembandingan berpasangan) antar elemen dalam kriteria/*cluster* untuk mengetahui mana di antara keduanya yang lebih besar pengaruhnya (lebih dominan) dan seberapa besar perbedaannya dilihat dari satu sisi. Skala numerik 1-9 yang digunakan merupakan terjemahan dari penilaian verbal *(Görener, 2012)*.

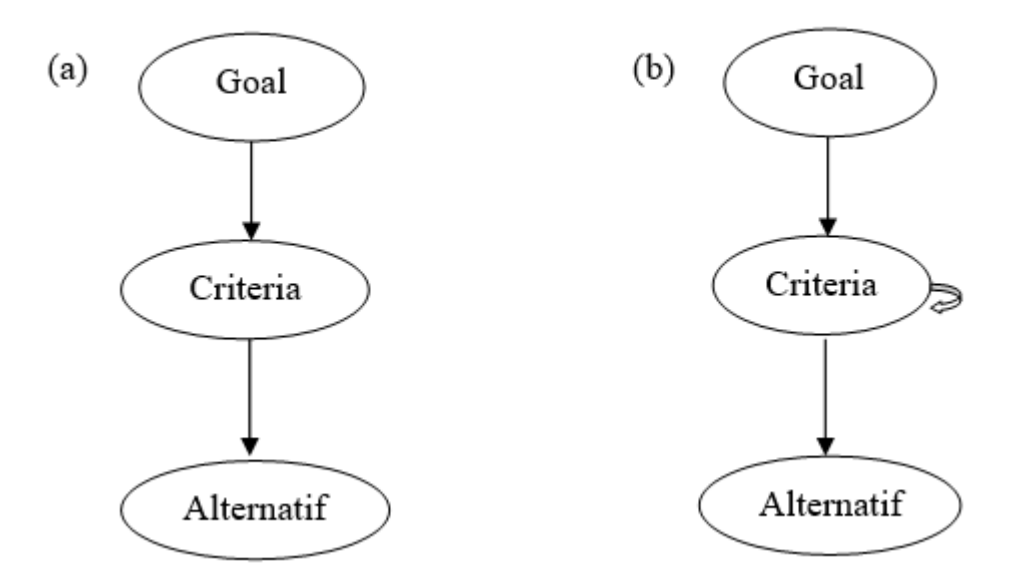

**Gambar 2.1 a. Struktur AHP, b. Struktur ANP Sumber: Onut et al., 2008**

#### **2.1.1 Tahapan** *Analytic Network Process* **(ANP)**

Saaty menjelaskan tahapan dalam pengambilan keputusan dengan metode *Analytic Network Process* (ANP) adalah sebagai berikut:

1. Menyusun struktur masalah dan mengembangkan model keterkaitan

Melakukan penentuan sasaran atau ujuan yang diinginkan, menentukan kriteria mengacu pada kriteria control, dan menentukan alternative pilihan, jika terdapat elemen-elemen yang memiliki kualitas setara maka dikelompokkan kedalam suatu komponen yang sama.

2. Membentuk matriks perbandingan berpasangan

*Analytic Network Process* (ANP) mengasumsikan bahwa pengambilan keputusan harus membuat perbandingan kepentingan antara seluruh elemen untuk setia level dalam bentuk berpasangan. Perbandingan tersebut ditrasnformasi kedalam bentuk matriks A. Nilai  $a_{ij}$  merepresentasikan nilai kepentingan relatif dari elemen pada bari ke-*i* terhadap elemen pada kolom ke-*j*.

3. Menghitung bobot elemen

Jika perbandingan berpasangan telah lengkap, vektor prioritas w yang disebut sebagai *eigen vector* dihitung dengan rumus: A.w = λ*maks*.w. Dengan A adalah matriks perbandingan berpasangan dan λ*maks*dengan *eigen value* terbesar dari A. *Eigen vector* merupakan bobot prioritas suatu matriks yang kemudian digunakan dalam penyusunan supermatriks.

4. Menghitung rasio konsistensi

Rasio konsistensi tersebut harus 10 persen atau kurang.Jika nilainya lebih dari 10 persen, maka penilaian data keputusan harus diperbaiki.Dalam prakteknya, konsistensi tersebut tidak mungkin didapat. Pada matriks konsistensi, secara praktis λ*max*= n, sedangkan pada matriks tidak setiap variasi dari wijakan membawa perubahan pada nilai λ*max.* Deviasi λ*max*dari n merupakan suatu parameter *consistency index* (CI) sebagai berikut: CI = (λ*max<sup>n</sup>*/n-1). Diamana :

CI = *Consistency Index*

 $\lambda_{max}$  = Nilai eigen terbesar

n = Jumlah elemen yang dibandingkan.

Nilai CI tidak akan berarti apabila terdapat standart untuk menyatakan apakah CI menunjukkan matrik yang konsisten*. Saaty* (2008) memberikan patokan dengan melakukan perbandingan secara acak atas 500 sampel.*Saaty* berpendapat bahwa suatu matrik yang dihasilkan dari perbandingan yang dilakukan secara acak merupakan suatu matriks yang mutlak tidak konsisten. Dari matrik acak tersebut didapat juga nilai *Consistency Index*, yang disebut dengan *Random Index* (RI).

Dengan membandingkan CI dan RI maka didapat patokan untuk menentukan tingkat konsistensi suatu matrik, yang disebut dengan *Consistency Ratio* (CR) dengan rumus: CR = CI/RI, dimana:

- CR = *Consistency Ratio*
- CI = *Consistency Index*
- RI = *Random Index*

#### **Tabel 2.1.1 Random Index Konsistensi**

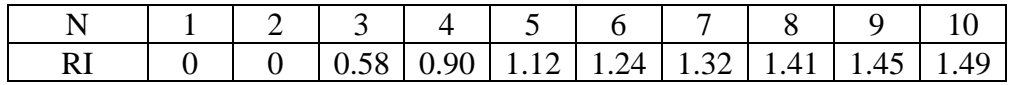

#### 5. Membuat Supermatrik

Supermatrik merupakan hasil vektor prioritas dari perbandingan berpasangan antar *cluster*, criteria dan alternatif*.*

### **2.1.2 Skala Penilaian Perbandingan Berpasangan**

Adapun skala perbandingan berpasangan yang digunakan dalam *Analytic Network Process* (ANP) adalah pada tabel sebagai berikut:

| N <sub>0</sub> | <b>Deskripsi</b>                                                 | <b>Tingkat</b><br>Kepentingan | Penjelasan                                                                                                    |
|----------------|------------------------------------------------------------------|-------------------------------|----------------------------------------------------------------------------------------------------|
| 1.             | Amat sangat lebih<br>besar<br>pengaruh/tingkat<br>kepentingannya | 9                             | Bukti-bukti yang memihak satu<br>dibandingkan<br>elemen<br>elemen<br>lainnya memiliki bukti yang tingkat<br>kemungkin tertinggi. |
| 2.             | Diantara nilai 7-9                                               | 8                             | Nilai kompromi diantara dua nilai<br>yang berdekatan.                                                                            |
| 3.             | Sangat lebih besar<br>pengaruh/tingkat<br>kepentingannya         | $\overline{7}$                | Satu<br>lebih<br>elemen<br>sangat<br>dibandingkan elemen yang lainnya,<br>dan dominan ditunjukan dalam<br>praktik.               |
| 4.             | Diantar nilai 5-7                                                | 6                             | Nilai kompromi diantara dua nilai<br>yang berdekatan.                                                                            |
| 5.             | Lebih<br>besar<br>pengaruh/tingkat                               | 5                             | Pengalaman dan penilaian kuat<br>mendukung<br>elemen<br>satu<br>dibandingkan elemen yang lainnya                                 |
| 6.             | Diantara nilai 3-5                                               | $\overline{4}$                | Nilai kompromi diantara dua nilai<br>yang berdekatan.                                                                            |
| 7.             | Sedikit lebih besar<br>pengarug/tingkat<br>kepentingannya        | 3                             | Pengalaman dan penilaian sedikit<br>mendukung<br>elemen<br>satu<br>dibandingkan elemen yang lainnya.                             |
| 8.             | Diantara 1-3                                                     | $\overline{2}$                | Nilai kompromi diantara dua nilai<br>yang berdekatan.                                                                            |
| 9.             | Sama<br>besar<br>pengaruh/tingkat<br>kepentingannya              | 1                             | Dua elemen yang dibandingkan<br>memiliki konstribusi kepentingan<br>yang sama terhadap tujuan.                                   |

**Tabel 2.1.2 SkalaPenilaian Perbandingan Berpasangan**

## **2.1.3 Konsistensi Dalam** *Analytic Network Process* **(ANP)**

Menurut Ma'arif dan Hendri (Tanjung dan Devi. 2013:221) membagi jenis nilai konsistensi baik dalam *Analytic Hierarchy Process* (AHP) maupun *Analytic NetworkProcess*  (ANP) menjadi dua jenis. Pertama, konsistensi berdasarkan objek-objek (elemen) yang akan diperbandingkan. Contoh sederhana adalah buah lengkeng dapat dikelompokkan menjadi himpunan yang seragam jika kriteria yang digunakan adalah "bulat".Akan tetapi buah lengkeng dan kelereng tidak dapat dijadikan dalam satu kelompok himpunan seragam jika kriteria yang digunakan adalah "rasa". Karena jelas antara buah lengkeng dan kelereng adalah berbeda dari segi rasa tetapi sama dalam segi bentuk. Oleh sebab itu, peneliti mampu mengelompokkan elemen-elemen dalam satu kriteria (komponen) tertentu agar tidak terdapat kesalahan oleh pembaca (responden).Kedua, konsistensi dalam melakukan perbandingan pasangan.

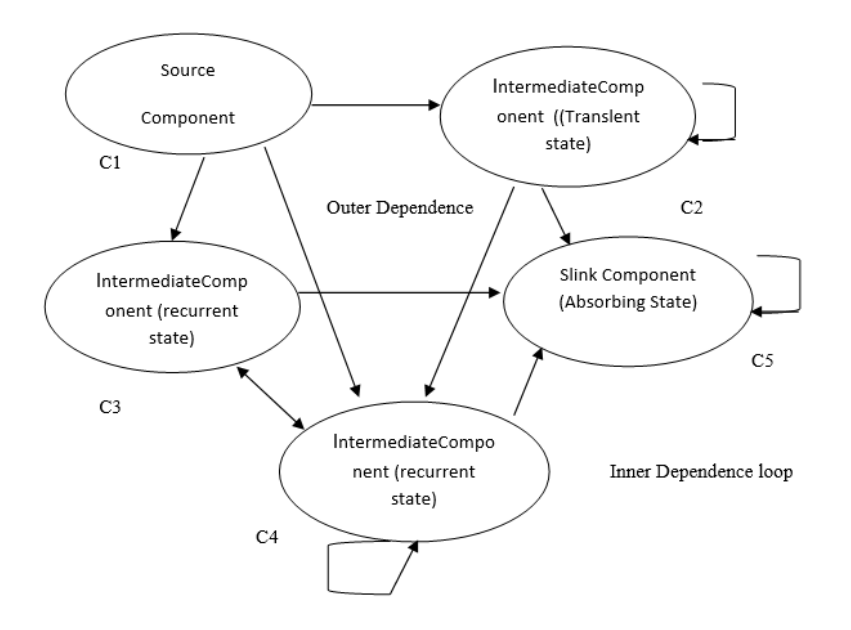

**Gambar 2.1.3 Hubungan** *Interdependensi* **dan** *Feedback* **dalam ANP Sumber:** *Saaty, 2006*

## **2.1.4 Fungsi Utama** *Analytic Network Process* **(ANP)**

Menurut Ascarya (Tanjung dan Devi, 2013 : 221) ada tiga fungsi utama *Analytic Network Process* (ANP), yaitu:

1. Menstrukturkan Kompleksitas

Permasalahan yang kompleks jika tidak distruktur dengan baik maka akan sulit dalam menguraikan masalah tersebut. Serumit apapun dan sekompleks apapun masalah yang dihadapi, *Analytic Network Process* (ANP) membantu dalam menstruktutkan masalah tersebut.

2. Pengukuran dalam Skala Rasio

Pengukuran ke dalam skala resio ini diperlukan untuk mencerminkan proporsi. Setiap metode dengan struktur hirarki harus menggunakan prioritas skala rasio untuk elemen diatas level terendah dari hirarki..

3. Sintesis

Artinya menyatukan semua bagian menjadi satu kesatuan. Karena kompleksitas, situasi keputusan penting, atau prakiraan, atau alokasi sumber daya, sering melibatkan terlalu banyak dimensi bagi manusia untuk dapat melakukan sintesis secara intuitif.

#### **2.2** *Super Decision*

Sebuah perangkat lunak yang mendukung *collaborative decision* dan sistem perangkat keras yang memfasilitasi grup membuat keputusan yang lebih efisien, analitis, dan yang dapat dibenarkan. Memungkinkan interaksi *real-time* dari tim manajemen untuk mencapai *consensus decision*. Metode yang digunakan pada program *Super Decision* adalah *Analytic Network Process* (ANP). Struktur untuk seluruh proses pengambilan keputusan. Sebuah tool yang memfasilitasi kerjasama antara beberapa pihak yang berkepentingan*.*

*Superdecisions* yang digunakan untuk pengambilan keputusan dengan ketergantungan dan umpan balik (itu mengimplementasikan *Analytic Network Process*, ANP, dengan banyak tambahan. Masalah seperti itu sering terjadi dalam kehidupan nyata. *Superdecisions* memperluas *Analytic hierarchy Process* (AHP) yang menggunakan dasar yang sama proses prioritas berdasarkan prioritas yang berasal melalui penilaian pada unsur pasang atau dari pengukuran langsung.

#### <span id="page-12-1"></span><span id="page-12-0"></span>**3. METODE**

#### **Metodologi Penelitian**

Untuk mempermudah dalam penyusunan Tugas Akhir ini, maka diperlukan suatu metodologi penelitian dan kerangka kerja penelitian yang dapat digunakan dalam penyusunan Tugas Akhir ini.. Adapun kerangka kerja dalam penyusunan Tugas Akhir ini dapat lihat pada gambar dibawah ini :

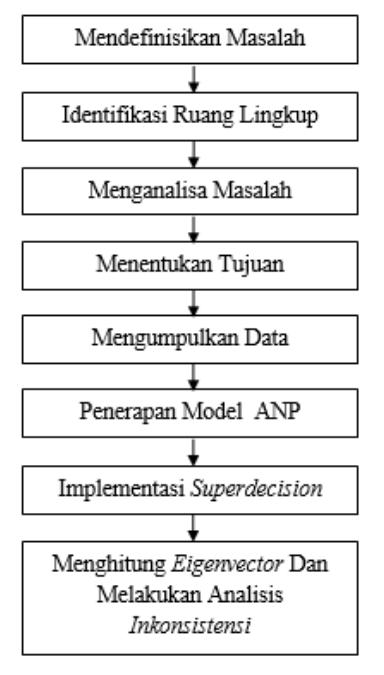

**Gambar 3.1 Kerangka Kerja Penelitian** Adapun uraian Kerangka Kerja Diatas sebagai berikut:

#### **1. Mendefinisikan Masalah**

Pada tahap ini bertujuan untuk mencari permasalahan yang ada pada Sistem Pengambilan Keputusan dalam pemilihan Ketua OSIS yang berjalan saat ini. Tahap ini harus dinyatakan secara jelas sehingga dapat dimengerti dan disepakati oleh pemakai *(user).*

## **2. Identifikasi Ruang Lingkup**

Pada tahap identifikasi ruang lingkup ini dilakukan untuk menentukan masalah-masalah apa saja yang terdapat pada sistem pemilihan ketua OSIS ini serta memberikan batasan dari permasalahan yang akan diteliti.

#### **3. Menganalisa Masalah**

Pada tahap ini menganalisa masalah bertujuan untuk menganalisa kriteria dan alternatifalternatif untuk pengambilan keputusan dalam pemilihan Ketua OSIS sehingga dari analisa masalah tersebut bisa mendapatkan suatu pemecahan masalah dengan tepat.

#### **4. Menentukan Tujuan**

Pada tahap ini bertujuan untuk memberikan kemudahan bagi siswa dalam pemilihan Ketua OSIS pada SMK N 2 Gunung Talang dan mengetahui cara pengambilan keputusannya dengan menggunakan metode *Analytic Network Process* (ANP).

#### **5. Mengumpulkan Data**

Pada tahap ini penelitian mengumpulkan data dari berbagai sumber yang ada, salah satunya *quesioner* yang diisi oleh responden. Dalam memperoleh data, metode yang digunakan penulis untuk mengumpulkan data adalah sebagai berikut :

a. Wawancara

Pengumpulan data dengan cara bertanya langsung dengan pihak sekolah secara tatap muka tentang cara pemilihan ketua OSIS yang selama ini dilakukan dengan tujuan memperoleh data dan jawaban yang lebih mendalam.

b. Studi Kepustakaan

Mengumpulkan data yang diperoleh dari buku-buku perpustakaan dan mempelajarinya mengenai pemilihan ketua OSIS yang berhubungan dengan Sistem Pendukung Keputusan dan Metode *Analytic Network Process* (ANP)*.*

c. Laboratorium

Pada penelitian laboratorium ini bertujuan untuk melakukan pengujian terhadap penerapan Sistem Pendukung Keputusan (SPK) dengan menggunakan metode *Analytic Network Process* (ANP), adapun perangkat keras yang digunakan adalah sebagai berikut:

- 1. Perangkat keras, perangkat keras ini terdiri dari:
	- a. Satu unit Notebook Acer Intel Atom.
	- b. Satu unit Printer Canon iP2770.
- 2. Perangkat lunak, perangkat ini terdiri dari:
	- a. Sistem Operasi Microsoft Windows 7.

## b. Microsoft Office 2007 dan Program *Super Decisions*.

## **6. Penerapan Model** *Analytic Network Process* **(ANP)**

Penerapan Model *Analytic Network Process* (ANP) dengan melakukan pembobotan terhadap kriteria, sub kriteria, dan alternative serta melakukan perbandingan berpasangan antara kriteria , sub kriteria dan alternative.

### **7. Implementasi** *Superdecisions*

Merancang *Cluster* dan *Node* dengan menggunakan *Sofware Superdecisions* untuk mendapatkan hasil akhir dari analisa.

### **8. Menghitung** *Eigenvector* **Dan Melakukan Analisis** *Inkonsistensi*

Menghitung hasil dari perkalian matrik perbandingan berpasangan dari masing-masing kriteria untuk mendapat hasil dari nilai bobot prioritasnya.

#### <span id="page-15-0"></span>**4. PEMBAHASAN**

#### **4.1.Implementasi Super Decisions**

Langkah-langkah dalam pengolahan data dengan Sofware *Super Decisions*adalah sebagai berikut:

1. Mengaktifkan Super Decisions yang sudah terpasang/terinstal pada komputer dengan tampilan seperti pada gambar dibawah ini:

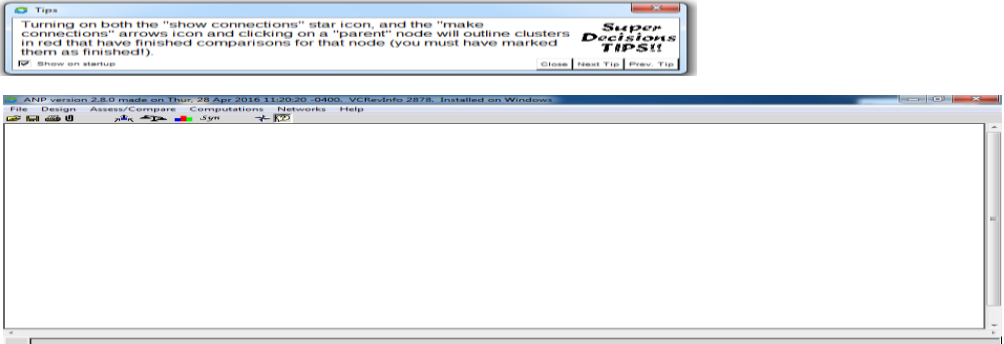

**Gambar 4.4 Tampilan Utama** *Super Decisions*

2. Langkah selanjutnya mengklik menu *Design, Cluster New* untuk merancang *Cluster Goal* seperti pada gambar dibawah ini:

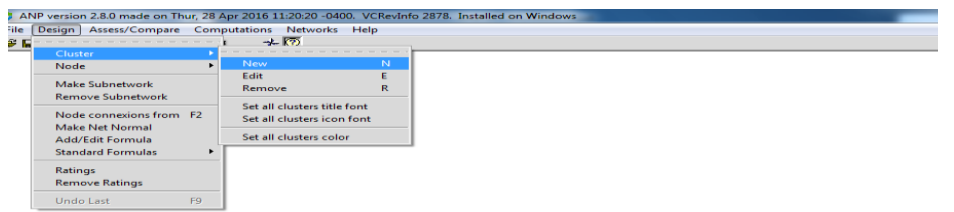

## **Gambar 4.5 Merancang** *Goal*

3. Klik nama *Cluster* dan *Descriptions*, lalu klik *Create Another* untuk membuat *Cluster-Cluster* lain. Setelah *Cluster*semuanyadibuat, lalu klik *Save*.

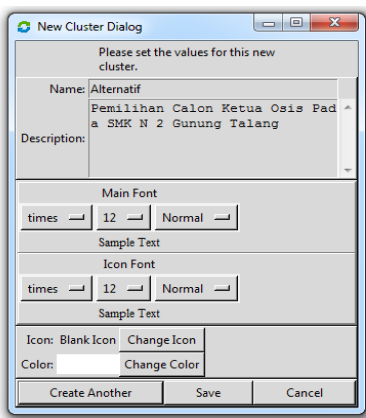

### **Gambar 4.6 Merancang** *Cluster*

Gambar 4.6 diatas menjelaskan dalam merancang *Cluster* tersebut diberi nama *Cluster*  Alternatif yang dibuat pada kolom *name,* sedangkan pada kolom *Descriptions*adalah penjelasan dari *Cluster* Alternative dan seterusnya tergantung banyak *Cluster*.

4. Selanjutnya membuat *Node* pada salah satu *Cluster* dengan mengklik kanan pada *Cluster* tersebut, lalu klik *Create node in Cluster* dan klik *Create Another* untuk membuat *Node* lainnya, seteleh semua *Node*nya dibentuk lalu klik *save*.

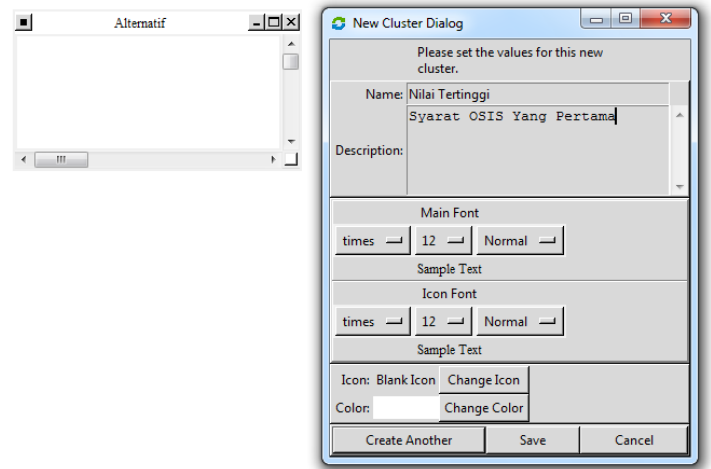

**Gambar 4.7 Membuat Node Pada Suatu** *Cluster*

5. Gambar dibawah ini adalah Cluster-Cluster dan *Node-Node*yang sudah selesai dirancang.

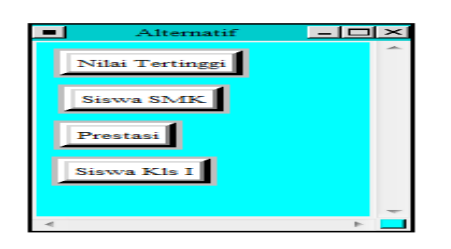

#### **Gambar 4.8 Node yang telah dirancang dalam** *Cluster*

Pada gambar 4.8 diatas telihat *Cluster* dan *Node* yang telah selesai dirancang yang mana *Cluster*nya adalah *Alternatif* dan bagian *Node* nya adalah Nilai Tertinggi, Siswa SMK, Prestasi, Siswa Kls I.

6. Hasil dari *Cluster* dan *Node* yang telah selesai dirancang.

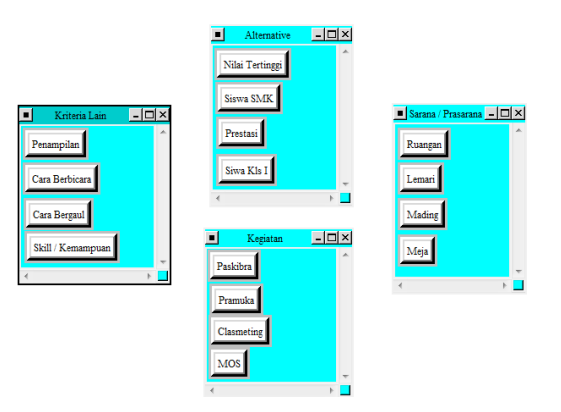

**Gambar 4.9** *Cluster* **dan** *Node* **Yang Sudah Selesai Dirancang**

Pada gambar 4.9 diatas telihat bahwa semua *Cluste*r dan *Node* sudah selesai dirancang yang mana terdapat empat *Cluster* dan masing – masing *Cluste*r memiliki empat *Node*.

7. Setelah semua *Cluster* dan *Node* nya dirancang, langkah selanjutnya menghubungkan *Node-Node* yang terdapat pada *Cluster Alternative* dengan *Node-Node* yang ada pada *Cluster* Sarana / Prasarana, *Node-Node* yang terdapat pada *Cluster* Kegiatan dengan *Node-Node* yang ada pada *Cluster* Kriteria Lain. Misalkan klik kanan pada *Node* Nilai Tertinggi, pilih *Node Connexions Form*, selanjutnya pilih *Node* yang akan dihubungkan dengan *Node* Sarana / Prasarana, lalu klik *okay.*

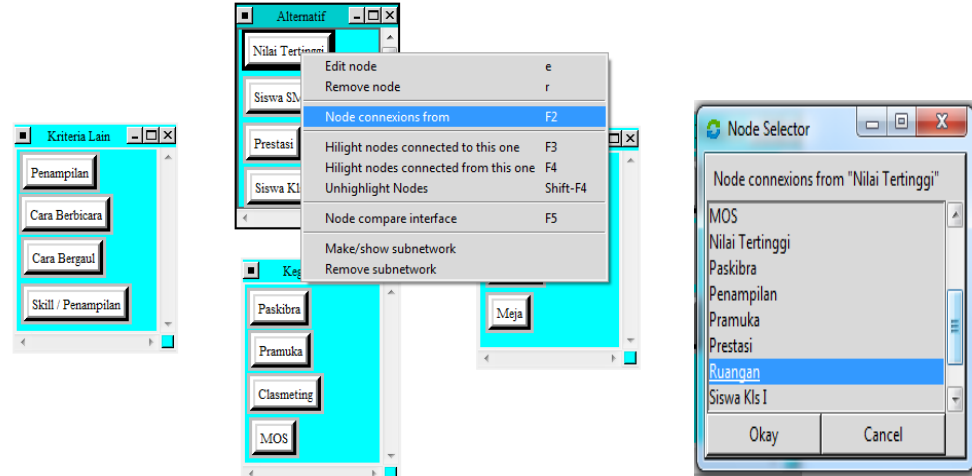

**Gambar 4.10 Menghubungkan Masing-masing Cluster**

Pada gambar 4.10 diatas telihat bahwa proses pengkoneksian antara *Node* Nilai Tertinggi yang terdapat pada Cluster Alternative dengan *Node* Ruangan yang terdapat pada *Cluste*r Sarana / Prasarana.

8. Koneksi semua Cluster tersebut sudah dapat dilihat pada gambar 4.11 dibawah ini:

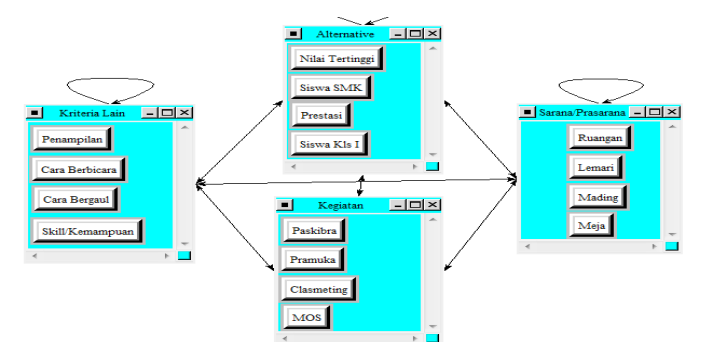

**Gambar 4.11 Hasil Koneksi Semua** *Cluster*

Hasil gambar 4.11 diatas menunjukkan bahwa antara *Node* yang satu dengan *Node* yang lainnya sudah terhubung dan antara *Cluster* yang satu dengan yang lain juga sudah terhubung. Artinya sebagai contoh antara *Node* Nilai Tertinggi dengan *Node* Ruangan ada hubungan.

9. Langkah selanjutnya membandingkan masing-masing *Cluster* dengan cara mengklik menu *Assess/compare* dan klik *Pairwise Comparisons*. Contoh *Cluster* Alternative dengan *Cluster* Sarana / Prasarana.

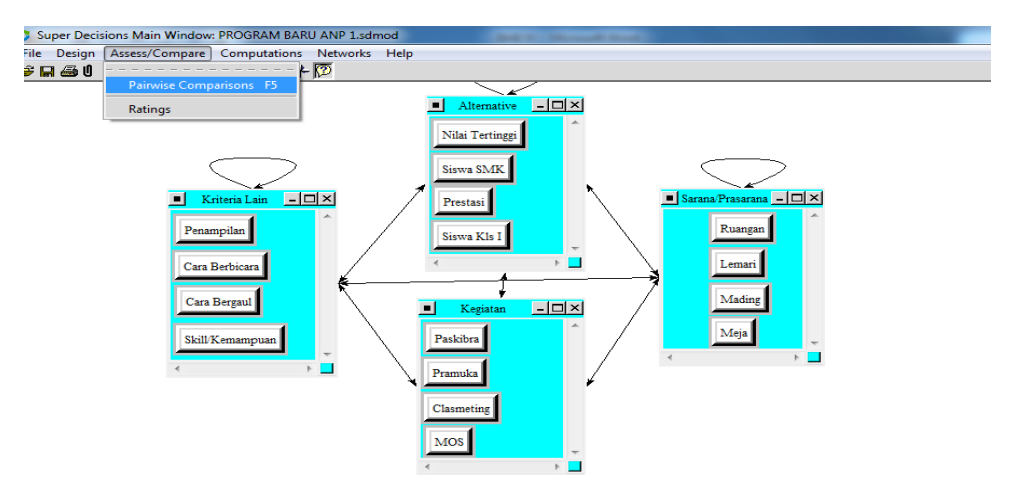

**Gambar 4.12 Langkah Menampilkan** *Cluster Pairwise Comparison*

Pada gambar 4.12 diatas terlihat langkah menampilkan *Pairwise Comparisons.*

| -23-<br>$\Box$<br><b>COLLECTIVE</b><br>Comparisons for Super Decisions Main Window: PROGRAM BARU ANP 1.sdmod |  |  |  |  |  |  |  |  |  |
|----------------------------------------------------------------------------------------------------|--|--|--|--|--|--|--|--|--|
| 2. Cluster comparisons with respect to Alterna                                                               |  |  |  |  |  |  |  |  |  |
|                                                                                                    |  |  |  |  |  |  |  |  |  |
|                                                                                                    |  |  |  |  |  |  |  |  |  |
| No comp. Kegiatan                                                                                            |  |  |  |  |  |  |  |  |  |
| No comp. Kriteria Lain                                                                                       |  |  |  |  |  |  |  |  |  |
| No comp. Sarana/Pras                                                                                         |  |  |  |  |  |  |  |  |  |
| >=9.5 No comp. Kriteria Lain                                                                                 |  |  |  |  |  |  |  |  |  |
| >=9.5 No comp. Sarana/Pras                                                                                   |  |  |  |  |  |  |  |  |  |
| No comp. Sarana/Pras                                                                                         |  |  |  |  |  |  |  |  |  |
|                                                                                                    |  |  |  |  |  |  |  |  |  |
|                                                                                                    |  |  |  |  |  |  |  |  |  |
|                                                                                                    |  |  |  |  |  |  |  |  |  |
|                                                                                                    |  |  |  |  |  |  |  |  |  |

**Gambar 4.13 Membandingkan** *Pairwise Comparisons*

Pada gambar 4.13 diatasdapat kita jelaskan bahwa *Cluster* Alternative dibandingkan dengan *Cluster* Kegiatan, Cluster Sarana / Prasrana dan *Cluster* Kriteria Lain yang dinilai oleh responden berdasarkan *Questionnaire* yang kita berikan.

1. Hasil *Questionnaire* yang dinilai oleh responden

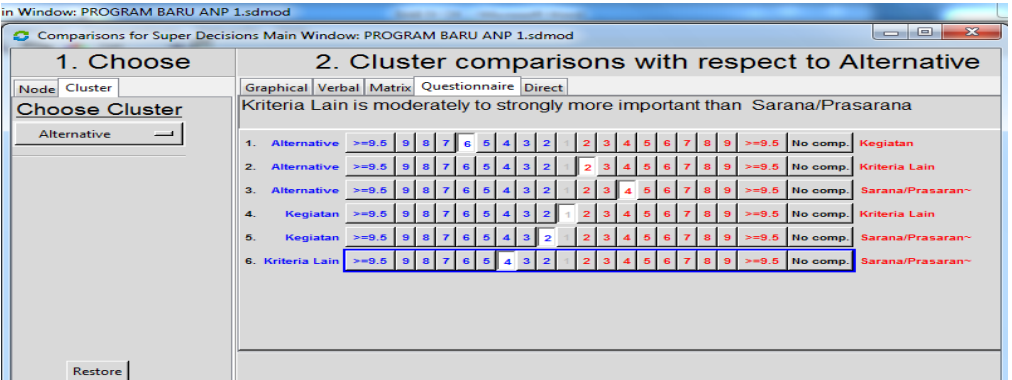

2. Hasil *Questionnaire* yang dinilai oleh responden

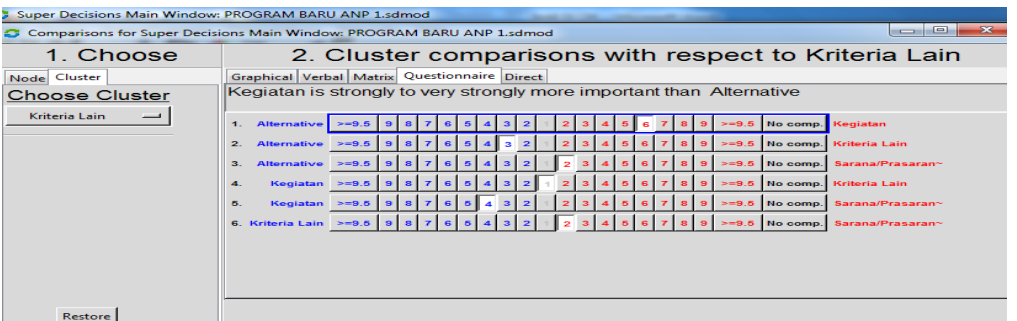

Gambar antara 1 dan 2 diatas terlihat sudah di isi hasil nilainya oleh responden pada *Cluster* Alternative.

**a.**

|                                             | $\Box$<br>$\sim$<br>Comparisons for Super Decisions Main Window: PROGRAM BARU ANP 1.sdmod                                                 |
|---------------------------------------------|----------------------------------------------------------------------------------------------------|
| 1. Choose                                   | 2. Node comparisons with respect to Nilai Tertinggi                                                                                       |
| Node Cluster                                | Graphical Verbal Matrix Questionnaire Direct                                                                                              |
| Choose Node<br>$\blacksquare$               | Comparisons wrt "Nilai Tertinggi" node in "Alternative" cluster<br>Nilai Tertinggi is equally to moderately more important than Siswa SMK |
| Nilai Tertinggi<br>$\overline{\phantom{0}}$ | 1. Nilai Tertinggi >=9.5 9 8<br>>=9.5 No comp. Prestasi<br> 7 <br>6                                                                       |
| <b>Cluster: Alternative</b>                 | 2. Nilai Tertinggi $\geq$ =9.5   9   8   7<br>>=9.5 No comp. Siswa KIs I<br>6 <sup>1</sup><br>-s l<br>5                                   |
| Choose Cluster                              | 3. Nilai Tertinggi >=9.5<br>No comp. Siswa SMK<br>$>=9.6$                                                                                 |
| Alternative                                 | Prestasi >=9.5<br>$>=9.5$<br>No comp. Siswa KIs I                                                                                         |
|                                             | Prestasi $>=9.5$<br>9 8 7<br>$>= 9.5$ No comp.<br>6<br><b>Siswa SMK</b><br>Б.                                                             |
|                                             | Siswa KIs   >=9.5   9   8   7<br>>=9.5 No comp. Siswa SMK<br>6.                                                                           |
|                                             |                                                                                                    |
|                                             |                                                                                                    |
|                                             |                                                                                                    |
| Restore                                     |                                                                                                    |

**Gambar 4.15 Hasil** *Questionnaire* **yang dinilai oleh responden**

**b.**

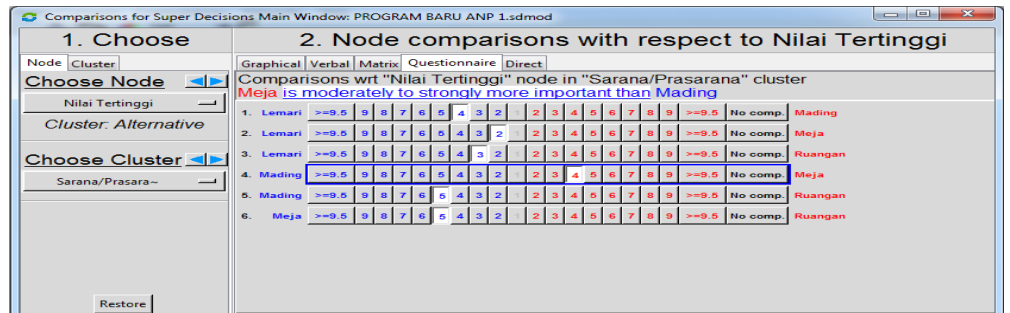

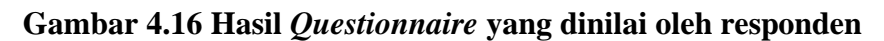

10. Masukkan nilai dari hasil *Questionnaire* yang telah diisi oleh responden yang memilih calon ketua OSIS ke seluruh *Cluster* yang telah dikoneksikan pada tab menu *Matrix*.

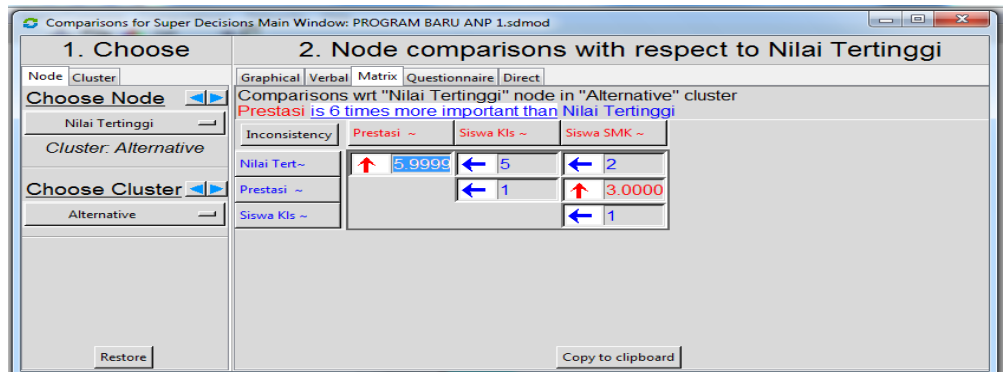

**Gambar 4.17 Nilai Dari Hasil** *Questionnaire*

Pada gambar 4.17 diatas terlihat bahwa nilai yang telah diisi oleh responden dilakukan pencariannya secara manual, yang mana nilainya di ubah dalam bentuk desimal, dan hasilnya dapat kita lihat pada gambar diatas.

11. Setelah semua nilai dari *Questionnaire*kita masukkan, langkah selanjutnya melakukan proses komputasi matriks. Cara klik menu *computations* lalu klik *synthesize*.

|      |                   |                               | Super Decisions Main Window: PROGRAM BARU ANP 1.sdmod                                                                            |              |
|------|-------------------|-------------------------------|----------------------------------------------------------------------------------------------------|--------------|
| File | Design            | Assess/Compare   Computations | <b>Networks</b><br>Help                                                                                                    |              |
|      | <b>28 RI 48 U</b> | $-2$                          | <b>Unweighted Super Matrix</b><br><b>Weighted Super Matrix</b><br><b>Limit Matrix</b><br><b>Limit Matrix Options</b>             |              |
|      |                   |                               | <b>Cluster Matrix</b><br><b>Priorities</b><br><b>Full Report</b>                                                                 | $C + rI - P$ |
|      |                   |                               | Synthesize                                                                                                    | $CtrI-Y$     |
|      |                   |                               | <b>Synthesize Whole Model</b><br><b>Specialized Synthesis Commands</b><br>Sensitivity<br><b>Node Sensitivity</b><br>Optimization | $C + r - 1$  |
|      |                   |                               | Influence/sensitivity                                                                                                    |              |
|      |                   |                               | <b>Perspective Matrices</b>                                                                                                    |              |
|      |                   |                               | Sanity check                                                                                                    |              |

**Gambar 4.18 Langkah Dalam Menampilkan** *Synthesize*

Pada gambar 4.18 diatas merupakan langkah untuk melihat hasil dari analisa *Superdecisions*.

|                                                                                                    | X<br>$\Box$<br>$\Box$<br><b>C</b> New synthesis for: Super Decisions Main Window: PROGRAM BARU ANP OK.sdmod |  |                           |          |  |  |  |  |  |  |
|----------------------------------------------------------------------------------------------------|----------------------------------------------------------------------------------------------------|--|---------------------------|----------|--|--|--|--|--|--|
| Here are the overall synthesized priorities for the<br>alternatives. You synthesized from the network Super<br>Decisions Main Window: PROGRAM BARU ANP<br>OK.sdmod |                                                                                                    |  |                           |          |  |  |  |  |  |  |
| <b>Name</b>                                                                                                    | <b>Graphic</b>                                                                                              |  | <b>Ideals Normals Raw</b> |          |  |  |  |  |  |  |
| Nilai Tertinggi                                                                                                    |                                                                                                    |  | 0.499073 0.207487         | 0.069973 |  |  |  |  |  |  |
| Prestasi                                                                                                    |                                                                                                    |  | 0.335509 0.139486         | 0.047040 |  |  |  |  |  |  |
| Siswa Kls I                                                                                                    |                                                                                                    |  | 1.000000 0.415745         | 0.140205 |  |  |  |  |  |  |
| Siswa SMK                                                                                                    |                                                                                                    |  | $0.570739$ 0.237282       | 0.080020 |  |  |  |  |  |  |
|                                                                                                    |                                                                                                    |  |                           |          |  |  |  |  |  |  |

**Gambar 4.19 Hasil Proses Komputasi Matriks Kls I**

Pada gambar 4.19 diatas terlihat bahwa hasil dari proses Komputasi Matriks dari nilai yang diisi oleh kuisioner, terlihat bahwa Alternative Siswa Kls I lebih tinggi nilainya dari Alternative-Alternative lainnya.

12. Hasil Komputasi *Analytic Network Process* (ANP) dengan menampilkan rasio konsistensi index untuk perbandingan matriks pada setiap *Node*.

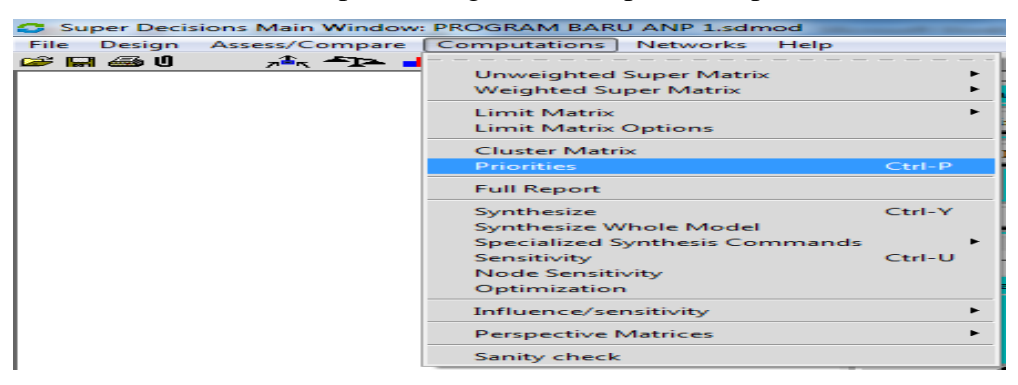

**Gambar 4.20 Langkah Menampilkan Cek Konsistensi Index**

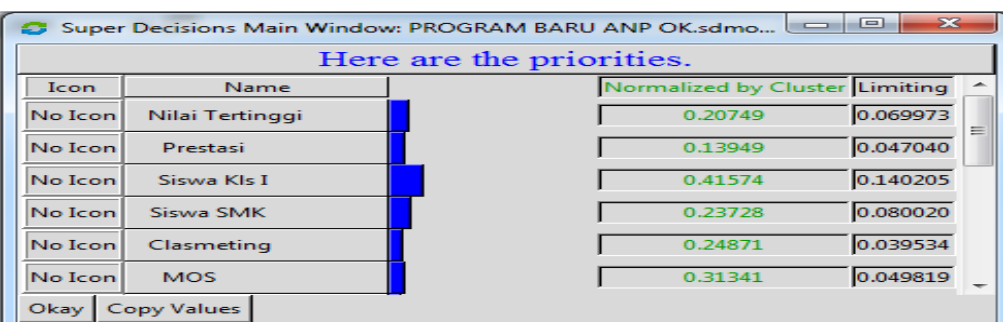

#### **Gambar 4.21 Cek Konsistensi Index Kls I**

Pada gambar 4.21 diatas merupakan langkah untuk melihat rasio konsistensi untuk perbandingan masing-masing dari *Node* dan tabel untuk *consistency* index.

13. Selanjutnya menampilkan *Unweigthed Super Matrix*, dengan cara klik *Computations*, lalu pilih *Unweigthed Super Matrix* dan klik *Graphical*.

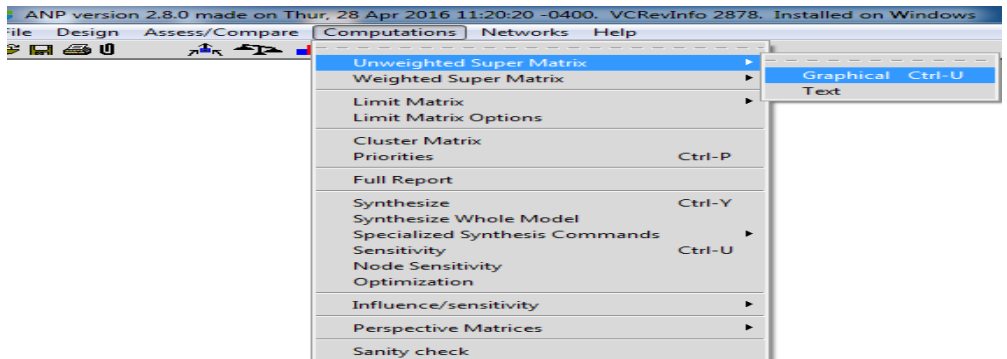

## **Gambar 4.22 Langkah Menampilkan** *Unweigthed Super Matrix*

Pada gambar 4.22 diatas merupakan langkah untuk menampilkan *Unweigthed Super Matrix*.

| $\overline{\mathbf{X}}$<br>$\begin{array}{c} \boxed{-2} \end{array}$<br>$\overline{\phantom{0}}$<br>Super Decisions Main Window: PROGRAM BARU ANP OK.sdmod: Unweighted Super Matrix |                 |                 |               |           |                     |            |            |          |             |  |
|----------------------------------------------------------------------------------------------------|-----------------|-----------------|---------------|-----------|---------------------|------------|------------|----------|-------------|--|
| Cluster<br><b>Node Labels</b>                                                                                                    |                 | Alternative     |               |           |                     | Kegiatan   |            |          |             |  |
|                                                                                                    |                 | Nilai Tertinggi | Presta<br>-si | Siswa Kls | Siswa<br><b>SMK</b> | Clasmeting | <b>MOS</b> | Paskibra | Pramuk<br>a |  |
|                                                                                                    | Nilai Tertinggi | 0.252631        | 0.000000      | 0.000000  | 0.000000            | 0.193581   | 0.229651   | 0.132781 | 0.137383    |  |
|                                                                                                    | Presta<br>κi    | 0.349881        | 0.000000      | 0.000000  | 0.250000            | 0.069934   | 0.000000   | 0.198336 | 0.102940    |  |
| Alternati<br>ve                                                                                                    | Siswa Kls       | 0.133744        | 1.000000      | 0.000000  | 0.750000            | 0.597536   | 0.648329   | 0.581103 | 0.635341    |  |
|                                                                                                    | Siswa<br>SMK.   | 0.263744        | 0.000000      | 1.000000  | 0.000000            | 0.138948   | 0.122020   | 0.087780 | 0.124336    |  |
|                                                                                                    | Clasmeting      | 0.271766        | 0.376042      | 0.323679  | 0.317595            | 0.000000   | 0.000000   | 0.000000 | 0.000000    |  |
|                                                                                                    | <b>MOS</b>      | 0.342292        | 0.117177      | 0.162280  | 0.302324            | 1.000000   | 0.000000   | 0.000000 | 0.000000    |  |
| Kegiata<br>n                                                                                                    | Paskibra        | 0.181305        | 0.377682      | 0.125256  | 0.268140            | 0.000000   | 0.000000   | 0.000000 | 0.000000    |  |
|                                                                                                    | Pramuk<br>a     | 0.204637        | 0.129099      | 0.388785  | 0.111941            | 0.000000   | 0.000000   | 0.000000 | 0.000000    |  |
|                                                                                                    |                 |                 |               |           |                     |            |            |          |             |  |

**Gambar 4.23** *Unweigthed Super Matrix*

Pada gambar 4.23 ini menampilkan hasil dari *Eigenvector*.

14. Menampilkan *Weigthed Super Matrix* dari *Eigenvector-Eigenvctor*, dengan cara klik *Computations* lalu pilih *Weigthed Super Matrix* dan klik *Graphical*.

| 0                      | 23<br>$\left($ $\right)$<br>Super Decisions Main Window: PROGRAM BARU ANP OK.sdmod: Weighted Super Matrix<br>$\equiv$ |                 |                |           |                     |            |            |          |                          |  |
|------------------------|----------------------------------------------------------------------------------------------------|-----------------|----------------|-----------|---------------------|------------|------------|----------|--------------------------|--|
| Cluster<br>Node Labels |                                                                                                    |                 | Alternative    |           |                     |            | Kegiatan   |          |                          |  |
|                        |                                                                                                    | Nilai Tertinggi | Presta.<br>-si | Siswa Kls | Siswa<br><b>SMK</b> | Clasmeting | <b>MOS</b> | Paskibra | Pramuk<br>$\overline{a}$ |  |
|                        | Nilai Tertinggi                                                                                                    | 0.064421        | 0.000000       | 0.000000  | 0.000000            | 0.022952   | 0.046722   | 0.027014 | 0.027950                 |  |
|                        | Presta<br>κî                                                                                                    | 0.089220        | 0.000000       | 0.000000  | 0.063750            | 0.008292   | 0.000000   | 0.040351 | 0.020943                 |  |
| Alternati<br>ve        | Siswa Kls                                                                                                    | 0.034105        | 0.255000       | 0.000000  | 0.191250            | 0.070846   | 0.131902   | 0.118225 | 0.129260                 |  |
|                        | Siswa<br><b>SMK</b>                                                                                                   | 0.067255        | 0.000000       | 0.255000  | 0.000000            | 0.016474   | 0.024825   | 0.017859 | 0.025296                 |  |
|                        | Clasmeting                                                                                                    | 0.046939        | 0.064949       | 0.055905  | 0.054854            | 0.000000   | 0.000000   | 0.000000 | 0.000000                 |  |
| Kegiata<br>n           | <b>MOS</b>                                                                                                    | 0.059120        | 0.020238       | 0.028029  | 0.052216            | 0.417233   | 0.000000   | 0.000000 | 0.000000                 |  |
|                        | Paskibra                                                                                                    | 0.031314        | 0.065232       | 0.021634  | 0.046312            | 0.000000   | 0.000000   | 0.000000 | 0.000000                 |  |
|                        | Pramuk<br>a                                                                                                    | 0.035344        | 0.022298       | 0.067150  | 0.019334            | 0.000000   | 0.0000001  | 0.000000 | 0.000000                 |  |
|                        |                                                                                                    |                 |                |           |                     |            |            |          |                          |  |

**Gambar 4.24** *Weigthed Super Matrix*

Pada gambar 4.24 diatas menampilkan hasil perkalian antara *Unweigthed Super Matrix* dengan bobot masing-masing *Cluster*.

15. Menampilkan *Limit Matrix* yang diperoleh dari memangkatkan *Unweigthed Super Matrix* dengan pangkat yang lebih besar.

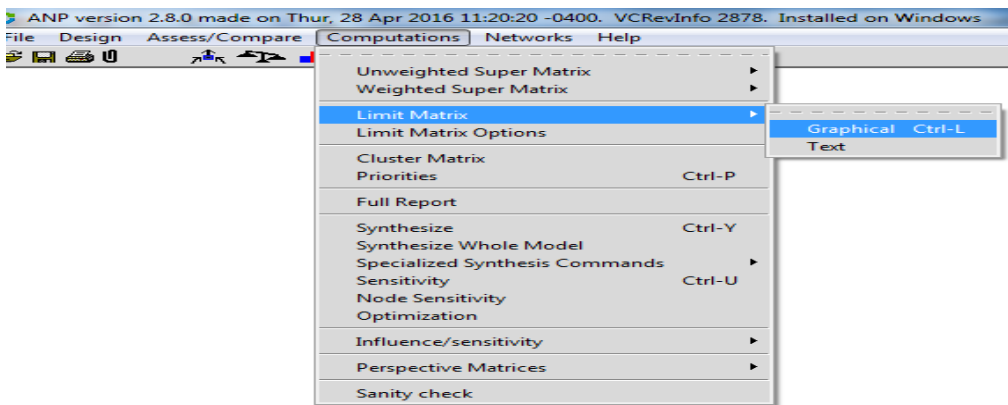

### **Gambar 4.25 Langkah Menampilkan** *Limit Matrix*

Pada gambar 4.25 diatas langkah dalam menampilkan *Limit Matrix*.

|                 |                     |                 | Kegiatan     |           |                     |            |            |          |             |
|-----------------|---------------------|-----------------|--------------|-----------|---------------------|------------|------------|----------|-------------|
| Cluster         | Node Labels         | Nilai Tertinggi | Presta<br>κi | Siswa Kls | Siswa<br><b>SMK</b> | Clasmeting | <b>MOS</b> | Paskibra | Pramuk<br>a |
|                 | Nilai Tertinggi     | 0.069973        | 0.069973     | 0.069973  | 0.069973            | 0.069973   | 0.069973   | 0.069973 | 0.069973    |
|                 | Presta<br>si        | 0.047040        | 0.047040     | 0.047040  | 0.047040            | 0.047040   | 0.047040   | 0.047040 | 0.047040    |
| Alternati<br>ve | Siswa Kls           | 0.140205        | 0.140205     | 0.140205  | 0.140205            | 0.140205   | 0.140205   | 0.140205 | 0.140205    |
|                 | Siswa<br><b>SMK</b> | 0.080020        | 0.080020     | 0.080020  | 0.080020            | 0.080020   | 0.080020   | 0.080020 | 0.080020    |
|                 | Clasmeting          | 0.039534        | 0.039534     | 0.039534  | 0.039534            | 0.039534   | 0.039534   | 0.039534 | 0.039534    |
|                 | <b>MOS</b>          | 0.049819        | 0.049819     | 0.049819  | 0.049819            | 0.049819   | 0.049819   | 0.049819 | 0.049819    |
| Kegiata<br>n    | Paskibra            | 0.033103        | 0.033103     | 0.033103  | 0.033103            | 0.033103   | 0.033103   | 0.033103 | 0.033103    |
|                 | Pramuk<br>a         | 0.036500        | 0.036500     | 0.036500  | 0.036500            | 0.036500   | 0.036500   | 0.036500 | 0.036500    |
|                 |                     |                 |              |           |                     |            |            |          |             |

**Gambar 4.26** *Limit Matrix*

16. Selanjutnya menampilkan hasil dari seluruh analisa yang telah kita lakukan, dengan cara mengklik menu *Computations*, lalu pilih *Full Report.*

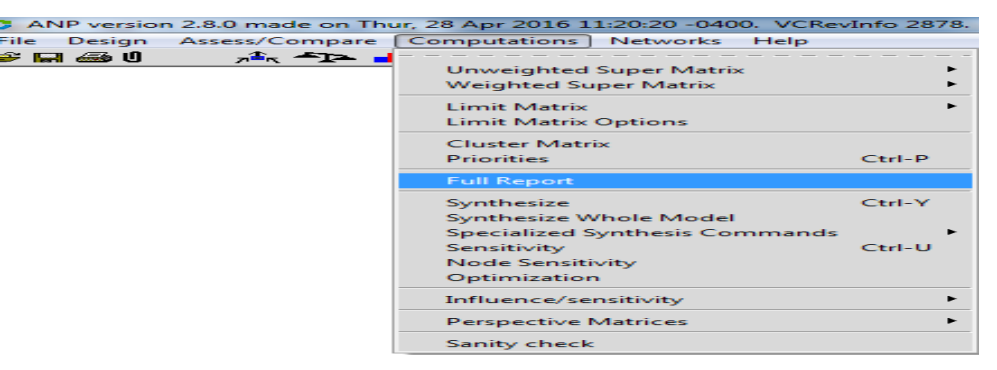

## **Gambar 4.27 Langkah Menampilkan Full Report**

Pada gambar 4.27 diatas langkah menampilkan *Full Report*.

## **Report for toplevel**

This is a report for how alternatives fed up through the system to give us our synthesized values. Return to main menu.

#### **Alternative Rankings**

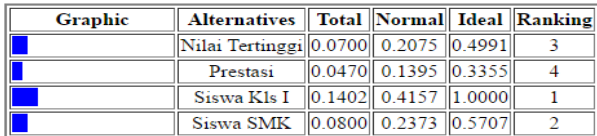

#### **Gambar 4.28 Laporan Lengkap Hasil Analisa Kls 1**

Pada gambar 4.28 diatas terlihat laporan hasil analisa dari semua nilai *Cluster* dengan menggunakan *Sofware Superdecisions*.

Dari laporan hasil analisa diatas dapat diurutkan Rangkingnya berdasarkan Alternatif, yaitu Siswa Kls I, Prestasi, Siswa SMK, dan Nilai Tertinggi seperti yang terlihat pada tabel dibawah ini:

| No | <b>Alternatif</b> | <b>Total</b> | <b>Normal</b> | <b>Ideal</b> | <b>Rangking</b> |
|----|-------------------|--------------|---------------|--------------|-----------------|
| ı. | Siswa Kls I       | 0.1402       | 0.4157        | 1.0000       |                 |
| 2. | <b>Siswa SMK</b>  | 0.0800       | 0.2373        | 0.5707       |                 |
| 3. | Nilai Tertinggi   | 0.0700       | 0.2075        | 0.4991       |                 |
| 4. | <b>Prestasi</b>   | 0.0470       | 0.1395        | 0.3355       |                 |

**Tabel 4.14 Tabel Laporan Hasil** *Super Decisions* **Kls 1**

## **Report for toplevel**

This is a report for how alternatives fed up through the system to give us our synthesized values. Return to main menu.

#### **Alternative Rankings**

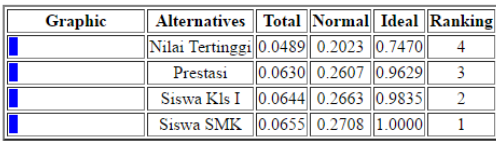

#### **Gambar 4.29 Laporan Lengkap Hasil Analisa Kls II**

Pada gambar 4.29 diatas terlihat laporan hasil analisa dari semua nilai *Cluster* dengan menggunakan *Sofware Superdecisions*.

Dari laporan hasil analisa diatas dapat diurutkan Rangkingnya berdasarkan Alternatif, yaitu Siswa SMK, Siswa Kls I, Prestasi dan Nilai Tertinggi seperti yang terlihat pada tabel dibawah ini:

**Tabel 4.15 Tabel Laporan Hasil** *Super Decisions* **Kls II**

| N <sub>0</sub> | <b>Alternatif</b> | <b>Total</b> | <b>Normal</b> | <b>Ideal</b> | <b>Rangking</b> |
|----------------|-------------------|--------------|---------------|--------------|-----------------|
|                | <b>Siswa SMK</b>  | 0.0655       | 0.2708        | 1.0000       |                 |
|                | Siswa Kls I       | 0.0644       | 0.2663        | 0.9835       |                 |
|                | <b>Prestasi</b>   | 0.0630       | 0.2607        | 0.9629       |                 |
| 4.             | Nilai Tertinggi   | 0.0489       | 0.2023        | 0.7470       |                 |

## **Report for toplevel**

This is a report for how alternatives fed up through the system to give us our synthesized values. Return to main menu.

#### **Alternative Rankings**

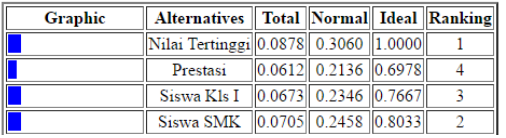

#### **Gambar 4.30 Laporan Lengkap Hasil Analisa Kls III**

Pada gambar 4.30 diatas terlihat laporan hasil analisa dari semua nilai *Cluster* dengan menggunakan *Sofware Superdecisions*.

Dari laporan hasil analisa diatas dapat diurutkan Rangkingnya berdasarkan Alternatif, yaitu Nilai Tertinggi, Siswa SMK, Siswa Kls I, Prestasi seperti yang terlihat pada tabel dibawah ini:

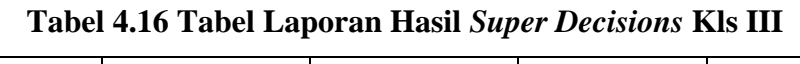

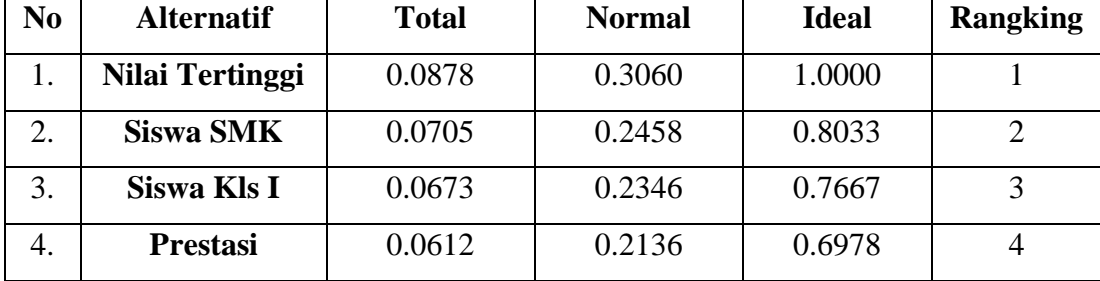

#### <span id="page-26-0"></span>**5. PENUTUP**

#### <span id="page-26-1"></span>**5.1 Kesimpulan**

Dari hasil analisa Sistem Pendukung Keputusan (SPK) dalam pemilihan Ketua OSIS pada SMK N 2 Gunung Talang dengan menggunakan metode *Analytic Network Process*  ( ANP ), dapat disimpulkan bahwa :

- 1. Untuk menyelesaikan permasalahan dalam pemilihan Ketua OSIS ini, maka penulis menggunakan 4 *Cluster* antara lain: Alternatif, Sarana / Prasarana, Kegiatan dan Kriteria lain.
- 2. Dari masing-masing *Cluster* nya memiliki 4 *Node*, antara lain:
	- a. *Cluster* Alternatif : Nilai Tertinggi, Siswa SMK, Prestasi dan Siswa Kls I.
- b. *Cluster* Sarana / Prasarana : Ruangan, Lemari, Mading dan Meja.
- c. *Cluster* Kegiatan : Paskibra, Pramuka, Clasmeting, dan MOS.
- d. *Cluster* Kriteria Lain : Penampilan, Cara Berbicara, Cara Bergaul dan Skill / Kemampuan.
- 3. *Software Super Decisions* telah dapat memenuhi kebutuhan untuk membantu dalam penentapan calon Ketua OSIS yang terbaik sesuai dengan kriteria-kriteria yang telah ditentukan.
- 4. Dengan menggunakan metode *Analytic Network Process* (ANP) ternyata dapat digunakan dalam proses pemilihan ketua OSIS, karena metode tersebut mampu melakukan perbandingan lebih objektif, mampu memprediksi data lebih akurat dan hasil yang dicapai lebih stabil.
- 5. Berdasarkan hasil dari pengolahan *Analytic Network Process (ANP)* menggunakan *Super Decision*, maka didapatkan nilai bobot tertinggi yaitu Siswa Kls 1 dengan nilai 0.41574, dan nilai bobot prioritas kedua yaitu Siswa SMK dengan nilai 0.23728, Nilai Tertinggi dengan nilai 0.20749 dan Prestasi dengan nilai 0.13949.
- 6. Pemanfaatan metode *Analytic Network Proses (ANP)* terbukti mampu menangani pengaruh interdependensi antar kriteria/sub kriteria sehingga hasil pembobotan kriteria menjadi lebih objektif dan sesuai dengan keadaan sebenarnya.

#### <span id="page-27-0"></span>**5.2 Saran**

Berdasarkan hasil analisa yang diperoleh, agar penerapan dan kelanjutan Sistem Pengambilan Keputusan (SPK) ini bisa lebih baik lagi, penulis menyarankan:

- 1. Perlunya ketelitian saat melakukan perhitunggan perbandingan berpasangan baik kriteria maupun alternatif, kesalahan pada pemasukan data dapat menyebabkan hasil akhir tidak terpenuhi.
- 2. Bagi para peneliti yang ingin mengembangkan lebih luas dan lebih dalam lagi tentang Sistem Pendukung Keputusan ini, maka dapat menambahkan kriteria dan alternatif-

alternatif yang lebih banyak dan lebih bervariasi dengan melengkapi dan menambahkan *Cluster* dan *Node* pada *Sofware Super Decisions* untuk masa yang akan datang.

3. Pada penelitian ini penulis hanya menggunakan kuisioner sebanyak 120 siswa/siswi atau responden, semakin banyak kuisioner yang digunakan dalam pengumpulan data maka hasil analisis akan jauh lebih baik lagi.

Agar penelitian ini lebih baik lagi diharapkan bagi peneliti bias membuat aplikasi Sistem Pendukung Keputusan dengan metode *Analytic Network Process (ANP)* yang sudah dijelaskan oleh peneliti sebelumnya agar Sistem Pendukung Keputusan ini lebih bermanfaat, dapat digunakan, dapat dimengerti fungsi dan tujuan sistem ini oleh orang banyak

## **1. JADWAL**

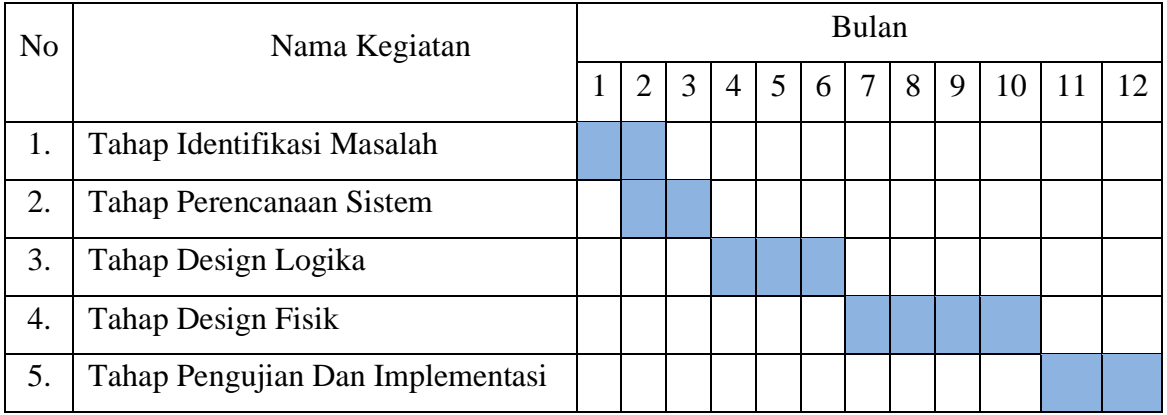

## **2. DAFTAR PUSTAKA**

Kadarsah Suryadi, M. Ali Ramdhani. (2000). *Sistem Pendukung Keputusan*. Bandung: Penerbit PT. Remaja Rosdakarya.

Howar Anton. (1995). *Aljabar Linear Elementer*. Jakarta: Penerbit Erlangga.

Deny Ardianto (2015) *Sistem Pendukung Keputusan Pemilihan Perumahan Dengan Metode Ahp*. Mey 2015.

[http://simki.unpkediri.ac.id/mahasiswa/file\\_artikel/2015/10.1.03.03.0059.pdf.](http://simki.unpkediri.ac.id/mahasiswa/file_artikel/2015/10.1.03.03.0059.pdf) (Diakses tanggal 17 Juli 2016).

Hafsah, Heru Cahya Rustamaji, Yulia Inayati (2008) *Sistem Pendukung Keputusan Pemilihan Jurusan Di SMU Dengan Logika Fuzzy*. Mey 2008. [http://repository.upnyk.ac.id/121/1/28\\_Sistem\\_Pendukung\\_Keputusan\\_Pemilihan\\_J](http://repository.upnyk.ac.id/121/1/28_Sistem_Pendukung_Keputusan_Pemilihan_Jurusan_Di_SMU_Dengan_Logika_Fuzzy.pdf) [urusan\\_Di\\_SMU\\_Dengan\\_Logika\\_Fuzzy.pdf.](http://repository.upnyk.ac.id/121/1/28_Sistem_Pendukung_Keputusan_Pemilihan_Jurusan_Di_SMU_Dengan_Logika_Fuzzy.pdf) (Diakses tanggal 17 Juli 2016).

Rendra Gustriansyah (2016) *Sistem Pendukung Keputusan Pemilihan Dosen Berprestasi Dengan Metode Anp Dan Topsis*. 18 - 19 Maret 2016. [https://fti.uajy.ac.id/sentika/publikasi/makalah/2016/80.pdf.](https://fti.uajy.ac.id/sentika/publikasi/makalah/2016/80.pdf) (Diakses tanggal 17 Juli 2016).

Ria Eka Sari (2014) *Pemilihan Kulit Ular Berkualitas Untuk Kerajinan Kulit Menggunakan Metode Analytical Hierarchy Process*. Vol. 1. (4). Agustus 2014 – Oktober 2014. ISSN. 2354-5771. [http://ojs.amikom.ac.id/index.php/citec/article/view/351/331.](http://ojs.amikom.ac.id/index.php/citec/article/view/351/331) (Diakses

tanggal 17 Juli 2016). Bob Subhan Rizal, Juli Iriani (2015) *Sistem Promosi Jabatan Dengan Menggunakan Analytic Network Process (Studi Kasus di PT. Maxi Media)*. 9 – 10 Oktober 2015. *<http://ejournal.stikom-bali.ac.id/index.php/knsi/article/viewFile/470/122>*. (Diakses tanggal 17 Juli 2016).

Yandra Rahadian Perdana, Septia Ambarwati (2012) *Penentuan Prioritas Perbaikan Kinerja Supply Chain Menggunakan Metode Analytic Network Process*. Vol. 10. 1. 2012. [http://ejournal.uin-suska.ac.id/index.php/sitekin/article/view/574.](http://ejournal.uin-suska.ac.id/index.php/sitekin/article/view/574) (Diakses tanggal 17 Juli 2016).

Aris Kusuma Wijaya (2011) *Model Pengambilan Keputusan Berbasis Kriteria Majemuk Dalam Penentuan Guru Pengajar Matapelajaran Menggunakan Analytical Network Process (ANP). (Studi Kasus SMK Global Informatika Tangerang)*. Agustus 2011.

> [http://repository.uinjkt.ac.id/dspace/bitstream/123456789/439/1/aris%20kusuma%](http://repository.uinjkt.ac.id/dspace/bitstream/123456789/439/1/ARIS%20KUSUMA%20WIJAYA-FST.PDF) [20wijaya-fst.pdf.](http://repository.uinjkt.ac.id/dspace/bitstream/123456789/439/1/ARIS%20KUSUMA%20WIJAYA-FST.PDF) (Diakses tanggal 17 Juli 2016).

Arief Genta Aldiansyah *Sistem Pendukung Keputusan Pemilihan Telepon Seluler Mengunakan Metode Analytic Network Process (ANP)*.

[http://eprints.dinus.ac.id/15272/1/jurnal\\_15279.pdf.](http://eprints.dinus.ac.id/15272/1/jurnal_15279.pdf) (Diakses tanggal 17 Juli 2016). Prind Triajeng Pungkasanti (2013) *Penerapan Analytic Network Process (ANP)* 

*Sebagai Sistem Pendukung Keputusan Dalam Pemberian Reward Dosen*. Maret 2013.

[http://eprints.undip.ac.id/39472/1/Prind\\_Triajeng.pdf.](http://eprints.undip.ac.id/39472/1/Prind_Triajeng.pdf) (Diakses tanggal 29 Juli 2016).

- Mega Yulianti (2013) *BAB ANP DAN TOPSIS*. 2013. [http://repository.upi.edu/2941/6/S\\_mtk\\_0901986\\_chapter3.pdf.](http://repository.upi.edu/2941/6/S_MTK_0901986_CHAPTER3.pdf) (Diakses tanggal 29 Juli 2016).
- Hary Budiarto *The Analytic Network Process (ANP) for Decision Making*.

Iwan Vanany (2003) *Aplikasi Analytic Network Process (ANP) Pada Perancangan Sistem Pengukuran Kinerja (Studi Kasus Pada PT. X)*, Jurnal Teknik Industri. Vol. 5.  $(1)$ . Juni 2003. 50 – 62.

*<http://maheranetwork.blogspot.co.id/2013/05/bab-iii-metodologi-penelitian-learning.html> <http://vebryexa.com/kelebihan-dan-kekurangan-sistem-pendukung-keputusan-spk.html>*